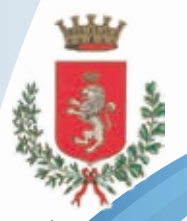

**Città di Asola**

sp:d

pagoPA

# **Non rimanere nel passato! Diventa cittadino digitale**

**SPORTELLO DEL CITTADINO**

**SITO** ISTITUZIONALE www.comune.asola.mn.it

### **DEL COMUNE SERVIZIDIGITALI**

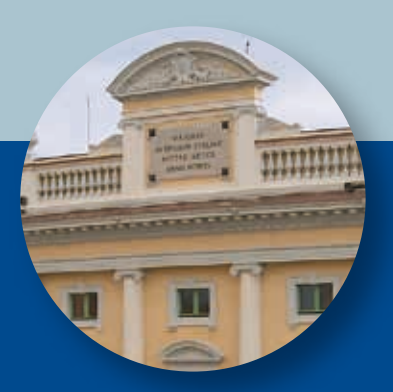

### **La mia Amministrazione per il digitale**

*"Mai come nel tempo del Covid le nuove tecnologie digitali sono entrate prepotentemente nel quotidiano e hanno cambiato le nostre abitudini.* 

*Per sfruttarne al meglio i molteplici benefici e rispondere così alle esigenze di cittadini e imprese, la mia Amministrazione ha messo in campo nuovi progetti a partire dall'attivazione dello Sportello unico per le pratiche edilizie (SUE); la digitalizzazione degli atti amministrativi; la gestione on line dei Servizi scolastici; la pagina facebook del Comune per il rapporto social con il Cittadino e, solo ultime in ordine di tempo, le sedute consiliari in streaming. Tra le iniziative avviate e in corso, abbiamo la riorganizzazione dei contenuti del Sito istituzionale e, in particolare, lo Sportello del Cittadino on line, nuova "porta d'ingresso" nel palazzo municipale, aperta tutti i giorni, 24 ore su 24, percorribile comodamente da casa senza spostarsi!.*

*Il traguardo di poter richiedere servizi senza salire le scale del municipio, non farà, comunque, perdere al Comune l'indispensabile contatto umano con chi non ha dimestichezza con il digitale. L'URP (Ufficio delle Relazioni con il Pubblico), finalmente restaurato e funzionale, rimane a disposizione per chi vuole continuare ad avvalersi delle modalità tradizionali di presentazione delle pratiche.*

*Sono orgoglioso dei risultati raggiunti in collaborazione con gli uffici comunali e mi auguro che abbiano un utilizzo sempre più esteso".*

> Sindaco Giordano BUSI

**SISTEMA PUBBLICO DI IDENTITÀ DIGITALE**

### **SITO** ISTITUZIONALE www.comune.asola.mn.it

### **Attiva SPID per avere il Comune a distanza di un click!**

Lo SPID è un'unica password per accedere ai servizi on line della Pubblica Amministrazione.

### **Come ottenerlo?**

SPID è attivabile, in autonomia, da tutti i cittadini che hanno compiuto 18 anni, andando su **www.spid.gov.it**, sezione "Richiedi Spid" e scegliendo il Gestore di Identità Digitale tra quelli accreditati.

Una volta ottenuto, l'utilizzo di SPID è gratuito.

### **Cosa ti serve?**

- un indirizzo e-mail
- il numero del tuo cellulare
- una foto/scansione fronte-retro di un documento di identità
- una foto/scansione della tessera sanitaria con il codice fiscale

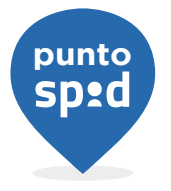

### **Se ti servisse aiuto?**

Entra dal Sito del Comune nello Sportello del Cittadino e richiedi un appuntamento; oppure, manda una e-mail a:

#### biblioteca@comune.asola.mn.it,

ti aiuteremo ad attivarlo!

#### **Naviga sul SITO per essere sempre aggiornato!**

Il Sito istituzionale del Comune di Asola (www.comune.asola.mn.it) informa, in modo efficace e veloce, tutti i cittadini:

- **sull'AMMINISTRAZIONE:** chi sono e cosa fanno il Sindaco, gli Assessori e i Consiglieri comunali; come contattarli o quando incontrarli;
- **•** su come accedere agli UFFICI comunali;
- **con i DOCUMENTI pubblicati in** Amministrazione Trasparente;
- **•** sulle NEWS più importanti riguardanti il Comune;
- sugli **EVENTI** culturali e sportivi.

Dal Sito, inoltre, è possibile accedere ai SERVIZI ON LINE come:

- **l'Albo Pretorio:**
- **•** lo Sportello Unico dell'Edilizia (SUE);
- **lo Sportello Unico delle Attività** Produttive (SUAP);
- **il Sistema Informativo Territoriale** (SIT);
- **lo Sportello del Cittadino:**
- **il sistema Pago PA:**
- **le sedute del Consiglio Comunale:**
- Iscriversi alla Newsletter.

Per gli utenti con qualche forma di disabilità è presente il Regolatore di accessibilità

che in maniera automatica favorisce l'accesso ai contenuti del Sito.

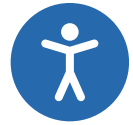

# **SPORTELLO DEL CITTADINO**

### **Con lo Sportello telematico le pratiche si sbrigano da casa!**

Lo Sportello del Cittadino on line ti permette di presentare le tue pratiche, in modo semplice e corretto, comodamente da casa o dall'ufficio, in qualunque momento, 24 ore su 24, 7 giorni su 7.

La pratica inviata attraverso lo Sportello del Cittadino on line sostituisce completamente quella in formato cartaceo consegnata a mano o inviata per posta.

#### **Cosa ti serve**

- Un computer connesso alla rete, un tablet o uno smartphone.
- SPID o CIE (Carta di identità elettronica)

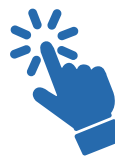

#### **Se non hai ancora lo Spid o la Cie**

- **Puoi attivare lo Spid** in autonomia (www.spid.gov.it) o con l'aiuto del Comune richiedendo un appuntamento o mandando una email a: **biblioteca@comune.asola.mn.it**;
- **Entrando nello Sportello del Cittadino solo con** login e password (Area "Chiedilo all'URP", procedimento Delega dell'identità digitale), puoi delegare una persona di fiducia dotata di Spid alla presentazione on line della pratica;
- **Presso lo sportello URP** del Comune puoi richiedere al funzionario la compilazione in delega del procedimento on line che ti interessa. Ti serve solo un indirizzo e-mail!

# **SPORTELLO DEL CITTADINO**

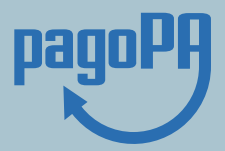

### **Come si presenta una pratica on line**

- 1. Sul Sito istituzionale del Comune clicca la voce Sportello del Cittadino e ACCEDI;
- 2. Seleziona l'area di interesse (Chiedilo all'URP, Servizi Demografici,..) e il procedimento che ti serve;
- 3. Autenticati con SPID o CIE (Carta di identità elettronica);
- 4. Leggi tutte le informazioni sulla richiesta;
- 5. Compila il modulo digitale: lo sportello ti guiderà a ogni passo fino al completamento della pratica.
- 6. Dopo l'invio della tua richiesta riceverai la notifica di protocollazione sulla tua e-mail.

### **Come posso pagare?**

Sul Sito istituzionale del Comune di Asola, alla voce PagoPA, puoi pagare direttamente le multe, i tributi, le tasse, le utenze relative ai servizi che ti ha erogato il Comune o effettuare pagamenti digitali verso tutte le altre Pubbliche Amministrazioni.

Per effettuare il pagamento è sufficiente inserire i propri dati e le informazioni di versamento; si riceve poi una quietanza liberatoria che certifica l'incasso da parte del Comune ed evita verifiche o accertamenti successivi.

Per maggiori info: **www.pagopa.gov.it**

> **Scopri come attivare Spid! Apri lo Sportello del Cittadino!**

## **DEL COMUNE SERVIZIDIGITALI**

Nel futuro della digitalizzazione comunale è previsto\*:

ORTELLO

### **Lo Sportello di SUPPORTO DIGITALE**

Per rendere ancora più semplice l'accesso ai servizi del Comune ai cittadini che non hanno dimestichezza con gli strumenti digitali.

### **L'integrazione dei procedimenti con l'APP IO**

Per ricevere avvisi e comunicazioni;

- Per essere sempre aggiornati sulle scadenze verso la Pubblica Amministrazione;
- Per pagare i servizi e i tributi in pochi secondi direttamente dall'App;
- **Per tenere traccia dei pagamenti** verso la Pubblica Amministrazione, grazie allo storico delle operazioni svolte

### **La prenotazione ON LINE**

Per la prenotazione di appuntamenti con gli uffici comunali; selezionando giorno e ora più comodi per il disbrigo delle proprie pratiche.

*\* Maggiori informazioni verranno diffuse attraverso i canali ufficiali comunali nel momento di attivazione dei servizi.*